Subject: MCR-10036, cv\_ptr\_ virtual\_ptr to Ring 0 Segment

Author: Gary Dixon

Date: February 23, 2017

Many tools could benefit by enhancing cv\_ptr\_ to accept a virtual\_ptr argument to a hardcore (ring 0) segment. Currently, cv\_ptr\_ rejects a virtual\_ptr argument if the constructed pointer is rejected by hcs\_\$fs\_get\_get\_path\_name. The new pointer\_info tool uses cv\_ptr\_ to convert its input argument from a virtual\_ptr to an actual pointer. The example below shows the problem encountered when giving a virtual\_ptr referencing a ring 0 segment number. The new pointer\_info tool tries to call cv\_ptr\_ to convert an input virtual\_ptr to an actual pointer:

```
list ref names 75
   7\overline{5} restart fault (ring 0)
r 05:11 0.022 0 
pointer_info 75|0 
pointer info: There was an attempt to use an invalid segment number.
      Converting ptr: 75|0 
r 21:35 0.125 3
```
A similar problem occurs when attempting to use a reference name to construct a pointer, when that name is defined only within ring 0:

```
pointer_info restart_fault$1 -a 
pointer_info: The name was not found. Converting ptr: restart_fault$1 
r 05:06 0.045 4
```
• For details, reference Multics Ticket: <http://multics-trac.swenson.org/ticket/45>

## **Proposed Changes**

Change >ldd>sss>s>bound\_conversion\_rtns\_.s::cv\_ptr\_.pl1:

- When converting a virtual ptr beginning with a reference name, if hcs Sfs get seg ptr returns error\_table\_\$name\_not\_found, then try calling ring0\_get\_\$segptr to evaluate that reference name.
- When validating a virtual\_ptr beginning with a segment number, check the segment number against the first\_stack segment number (2nd argument returned by hcs\_\$high\_low\_seg\_count). If segment number < first\_stack, then call ring0\_get\_\$name to validate the segment number, rather than hcs Sfs get path name.
- For hardcore segments, don't attempt to call object\_lib\_\$initiate or initiate file Scomponent to look inside a bound segment or an archive. Such are not supported as ring 0 segments; and the user may not have access to look inside hardcore segments.

For example, the enhanced cv ptr can now construct a pointer to a gate into ring 0, using its ring 0 segment number.

```
pointer_info 75|0 
 For pointer: 75|0 
   information: restart_fault$0 (ring 0) 
r 04:50 0.082 0
```
The same tool can reference the gate entrypoint by reference name, even though this name is defined only inside ring 0:

```
list ref names restart fault
list_ref_names: Entry not found. >user_dir_dir>SysEng>GDixon>restart_fault 
r 05:10 0.032 1pointer_info restart_fault$1 -a 
 For pointer: 75|1 
                   restart_fault$1 (ring 0)
   octal pointer: 000075400043 000001000000 
   path: restart_fault 
   segment: restart_fault 
  offset: 1<br>ring: 0
  ring:
r 05:12 0.073 0
```
## **Documentation**

No documentation is affected by this change. The cv\_ptr\_ subroutine writeup in the Multics Subroutines Manual, AG93-05A does not mention supporting or excluding ring 0 segments. So readers might expect that a virtual\_ptr in any of its forms could identify a ring 0 segment. From that expectation, this change might be viewed as a defect repair, rather than an enhancement.

## **Version History**

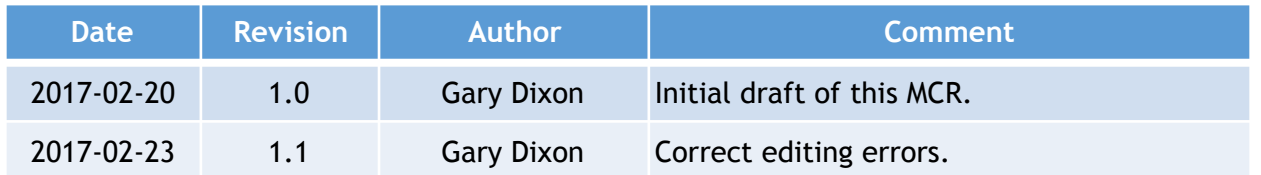